## M1IF04 GDW - TD2 Correction RDF/SPARQL

Exercice 1:

On considère le graphe suivant (syntaxe n3) :

```
1 @prefix ucbl: <http://univ-lyon1.fr#>
2 @prefix ue: <http://univ-lyon1.fr/ue#>.
3 @prefix etu: <http://univ-lyon1.fr/etudiant#> .
4 @prefix form: <http://univ-lyon1.fr/formation#> .
5 @prefix rdf: <http://www.w3.org/1999/02/22-rdf-syntax-ns#>.
6
7 ue : mif18 ucbl : formation form : m1if ;
8 ucbl : departement ucbl : informatique .
9 ue: mif17 ucbl: formation form: m1if;
10 ucbl : departement ucbl : informatique .
11 ue: mif16 ucbl: formation form: m1if;
12 ucbl : departement ucbl : informatique .
13 ue: mif13 ucbl: formation form: m1if;
14 ucbl : departement ucbl : informatique .
15 etu :1234567 ucbl : inscrit ue : mif18 , ue : mif17 ;
16 ucbl:nom "Alice".
17 etu :2345678 ucbl : inscrit ue : mif17 , ue : mif13 ;
18 ucbl : binome etu :3456789;
19 ucbl:nom "Basile"
20 etu :3456789 ucbl : inscrit ue : mif16 , ue : mif17 ;
21 ucbl:nom "Charlotte".
22 etu :4567890 ucbl : inscrit ue : mif18 , ue : mif17 , ue : mif13 , ue : mif16 ;
23 ucbl : binome etu :1234567 ;
24 ucbl:nom "Damien"
25 form : m1if ucbl : departement ucbl : informatique .
26 form : m2ti ucbl : departement ucbl : informatique .
```
1. Dessiner le graphe.

Correction: Graphe généré par IsaViz :

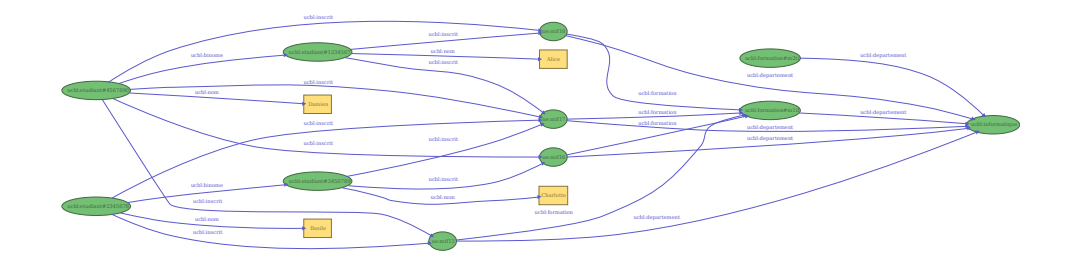

2. Pour chaque requête SPARQL suivante, donner les réponses possibles lors de l'exécution de la requête sur le graphe précédent :

```
—
  PREFIX ucbl: <http://univ-lyon1.fr#> .
  PREFIX ue: <http://univ-lyon1.fr/ue#> .
  SELECT * WHERE {
    \{ ?e ucbl:inscrit ue:mif18.}
   }
  Correction:
  - e \mapsto http://univ-lyon1.fr/etudiant#1234567
  - e \mapsto \text{http://univ-lyon1.fr/etudiant#4567890}—
  PREFIX ucbl: <http://univ-lyon1.fr#> .
  PREFIX ue: <http://univ-lyon1.fr/ue#> .
  SELECT ?e WHERE {
    { ?e ucbl:binome ?e2 .
      ?e2 ucbl:inscrit ue:mif18 . }
   }
  Correction:
  - e \mapsto \text{http://univ-lyon1.fr/etudiant#4567890}—
  PREFIX ucbl: <http://univ-lyon1.fr#> .
  PREFIX ue: <http://univ-lyon1.fr/ue#> .
  SELECT ?e WHERE {
    \{ \{ ?e ucbl:binome ?e2 . \}UNION
       {?e2 ucb1:binome ?e . }
```

```
?e2 ucbl:inscrit ue:mif18 .
   }
   Correction:
   - e \mapsto \text{http://univ-lyon1.fr/etudiant#1234567}- e \mapsto \text{http://univ-lyon1.fr/etudiant#4567890}—
  PREFIX ucbl: <http://univ-lyon1.fr#> .
   SELECT ?p, ?e2 WHERE {
     ?e ?p ?e2; ucbl:nom ?n .
     FILTER(?n = "Basile")
   }
   Correction:
   - p \mapsto \text{http://univ-lyon1.fr#inscrit}e_2 \mapsto \text{http://univ-lyon1.fr/ue#mif17}- p \mapsto \text{http://univ-lyon1.fr#inscrit}e_2 \mapsto \text{http://univ-lyon1.fr/ue\#mif13}- p \mapsto \text{http://univ-lyon1.fr#binome})e_2 \mapsto \text{http://univ-lyon1.fr/etudiant#3456789}- p \mapsto \text{http://univ-lyon1.fr#nom}e_2 \mapsto "Basile"
```
## Exercice 2:

On considère les prédicats suivants avec leur signification intuitive :

— http://univ-lyon1.fr#inscrit le sujet est inscrit `a l'objet

— http://univ-lyon1.fr#binome le sujet a comme binôme l'objet

— http://univ-lyon1.fr#nom le sujet a pour nom l'objet

— http://univ-lyon1.fr#formation le sujet est dans la formation objet

— http://univ-lyon1.fr#departement le sujet est dans le départemtn objet

Pour chacune des requêtes suivantes, donner sa version SPARQL :

1. Quel(s)  $\text{\'etudiant}(s)$  ont Alice pour binôme?

```
Correction:
PREFIX ucbl: <http://univ-lyon1.fr#>
SELECT ?e WHERE {
  ?e ucbl:binome ?e2 .
  ?e2 ucbl:nom "Alice" .
}
```
2. Quels étudiants sont inscrit à une UE de la formation http://univ-lyon1.fr/formation#m1if ? Correction:

```
PREFIX ucbl: <http://univ-lyon1.fr#>
SELECT ?e WHERE {
  ?e ucbl:inscrit ?ue .
  ?ue ucbl:formation <http://univ-lyon1.fr/formation#m1if>.
}
```
3. Quels sont les étudiants en binôme inscrit à la même UE?

## Correction:

```
PREFIX ucbl: <http://univ-lyon1.fr#>
SELECT ?e, ?e2 WHERE {
  ?e ucbl:inscrit ?ue .
```

```
?e2 ucbl:inscrit ?ue .
  ?e ucbl:binome ?e2.
 FILTER(?e != ?e2).
}
```

```
ou si on veut la version sym´etrique
```

```
PREFIX ucbl: <http://univ-lyon1.fr#>
SELECT ?e, ?e2 WHERE {
  ?e ucbl:inscrit ?ue .
  ?e2 ucbl:inscrit ?ue .
  { ?e ucbl:binome ?e2.
    UNION
    ?e ucbl:binome ?e2. }
 FILTER(?e != ?e2).
}
```
4. Quelles sont les UEs d'une même formation qui ont des départements différents ?

```
Correction:
```

```
PREFIX ucbl: <http://univ-lyon1.fr#>
SELECT ?ue, ?ue2 WHERE {
  ?ue ucbl:formation ?f .
  ?ue2 ucbl:formation ?f .
  ?ue ucbl:departement ?d1 .
  ?ue2 ucbl:departement ?d2 .
  FILTER(?d1 != ?d2).
}
```
ou, si on autorise plusieurs départements pour une UE :

```
PREFIX ucbl: <http://univ-lyon1.fr#>
SELECT ?ue, ?ue2 WHERE {
  ?ue ucbl:formation ?f .
  ?ue2 ucbl:formation ?f .
  OPTIONAL {
    ?ue ucbl:departement ?d .
    ?ue2 ucbl:departement ?d .
  }
  FILTER(!bound(?d)).
}
```
5. Quels étudiants partagent un même binôme ? Même question si on considère qu'il faut rendre symétrique la relation binôme.

```
Correction:
```

```
PREFIX ucbl: <http://univ-lyon1.fr#>
SELECT ?e1, ?e2 WHERE {
  ?e1 ucbl:binome ?e .
  ?e2 ucbl:binome ?e .
  FILTER(?e1 != ?e2) .
}
avec fermeture symétrique :
PREFIX ucbl: <http://univ-lyon1.fr#>
SELECT ?e1, ?e2 WHERE {
  \{ \} ?e1 ucbl:binome ?e . \} UNION \{ ?e ucbl:binome ?e1 . \} \}
```

```
\{ \{ ?e2 ucbl:binome?e . } UNION \{ ?e ucbl:binome?e2 . \} \}FILTER(?e1 != ?e2).
}
```